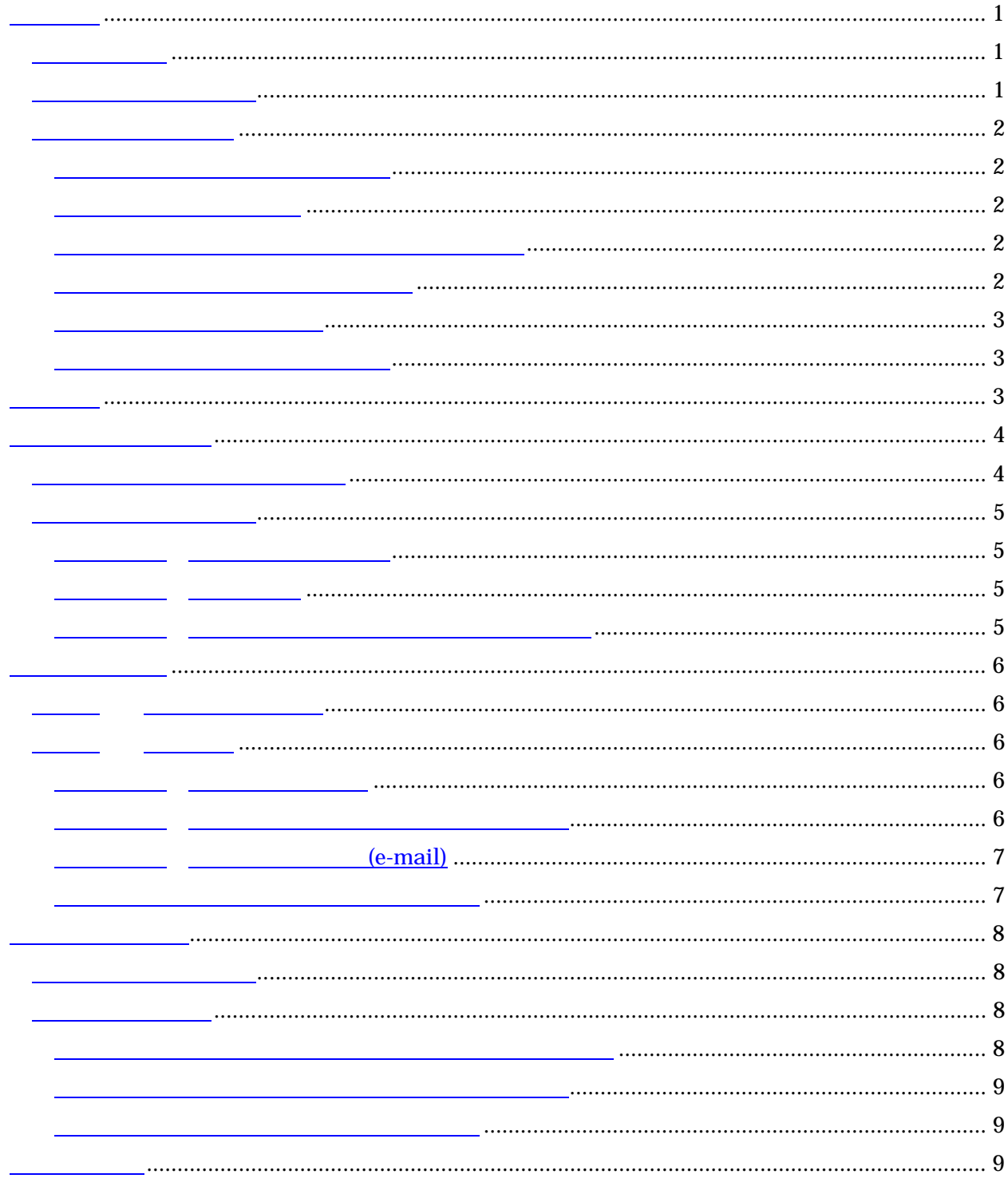

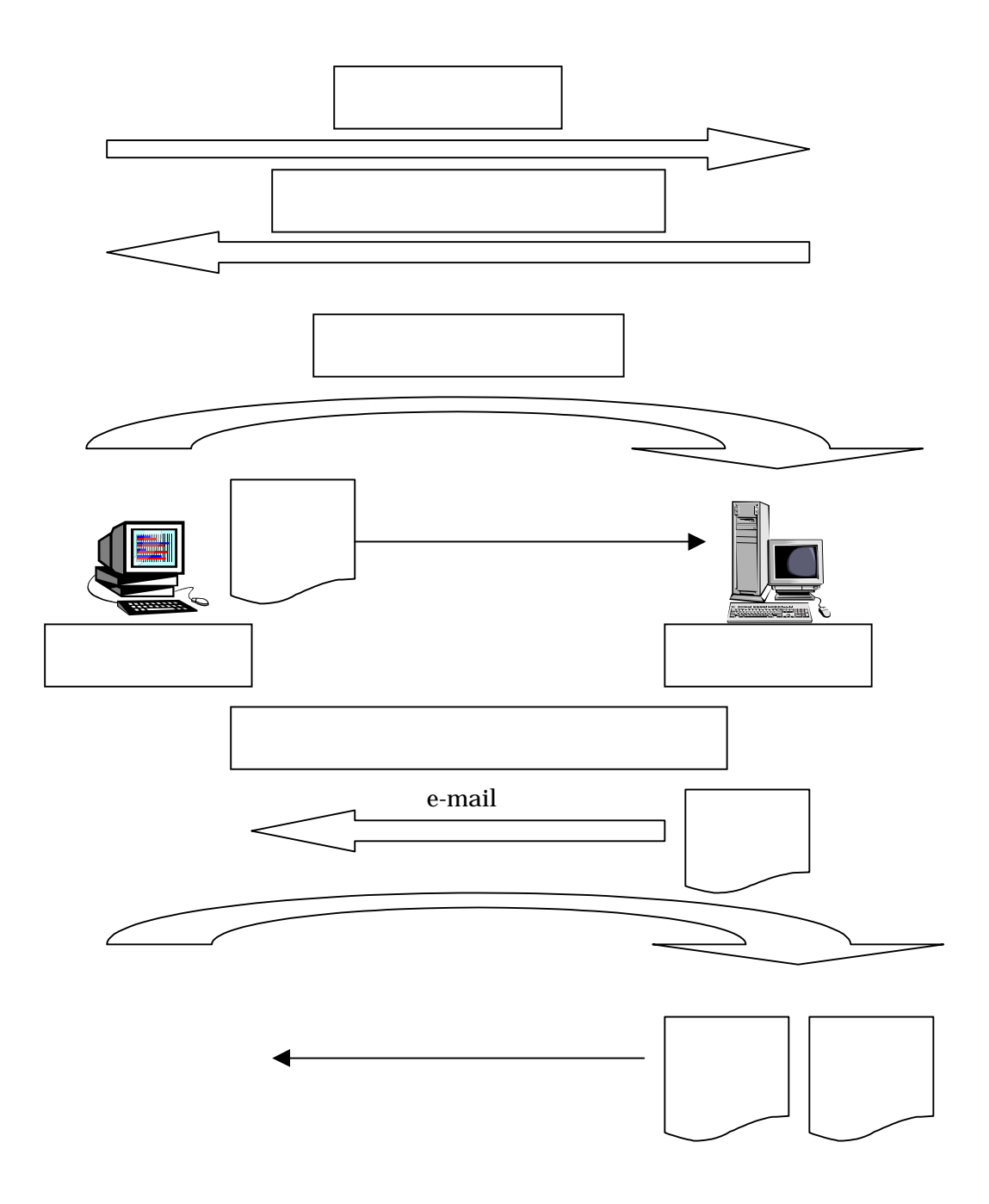

<sub>e</sub>-mail contract e-mail contract e-mail にほん

 $e$ -mail

 $ID$ 

e-mail  $\Box$ 

 $ID$ 

 $ID$ 

e-mail

 $\text{ISDN}$  "

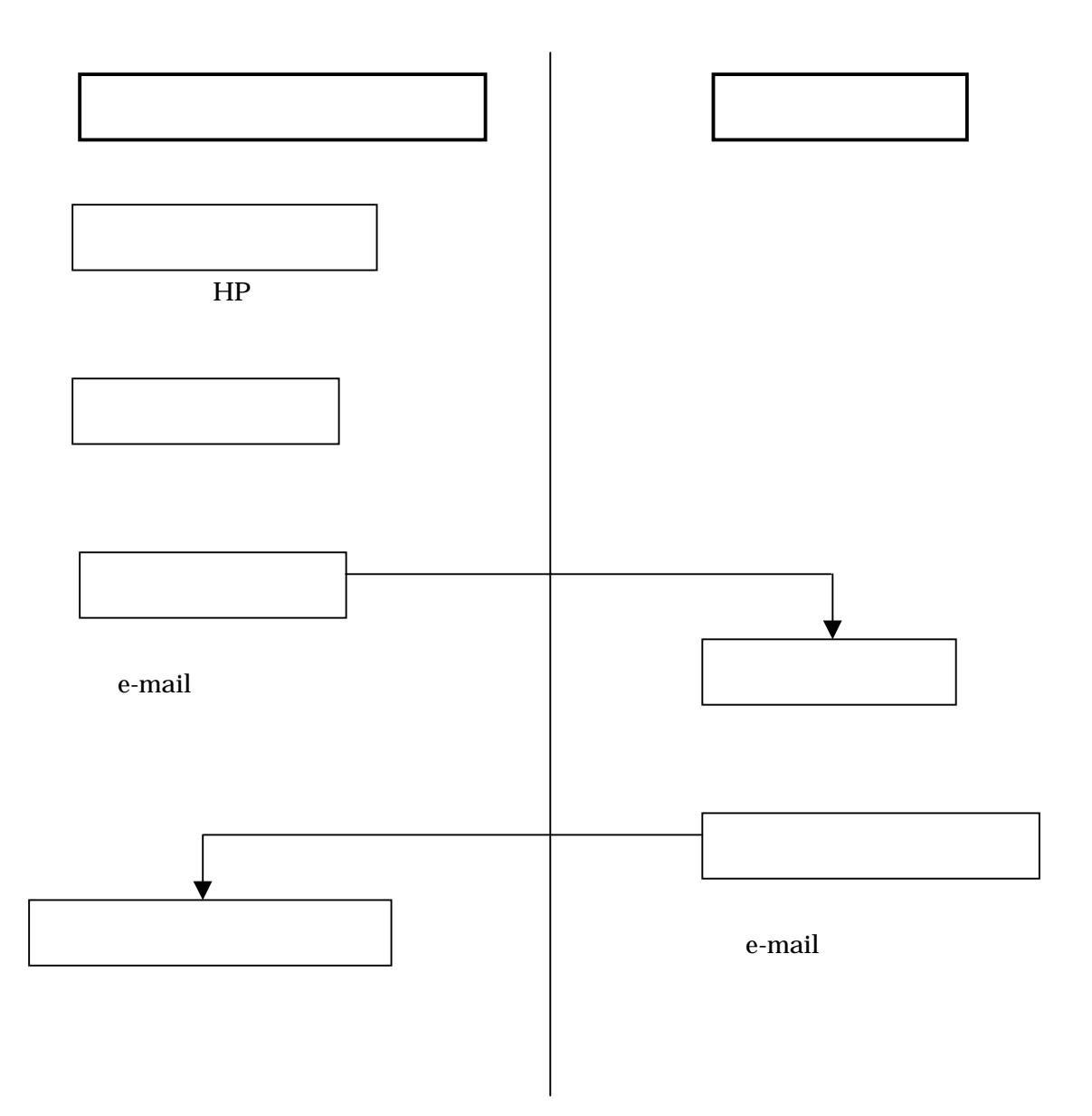

.xls URL

URL http://www.kokuho.or.jp/kaigosystem/index.htm

 $x\text{ls}$  e-mail  $e$ -mail  $e$ 

e-mail b-test@kaigo.kokuho.or.jp

 $e$ -mail  $e$ 

 $-$ e-mail  $\sim$ 

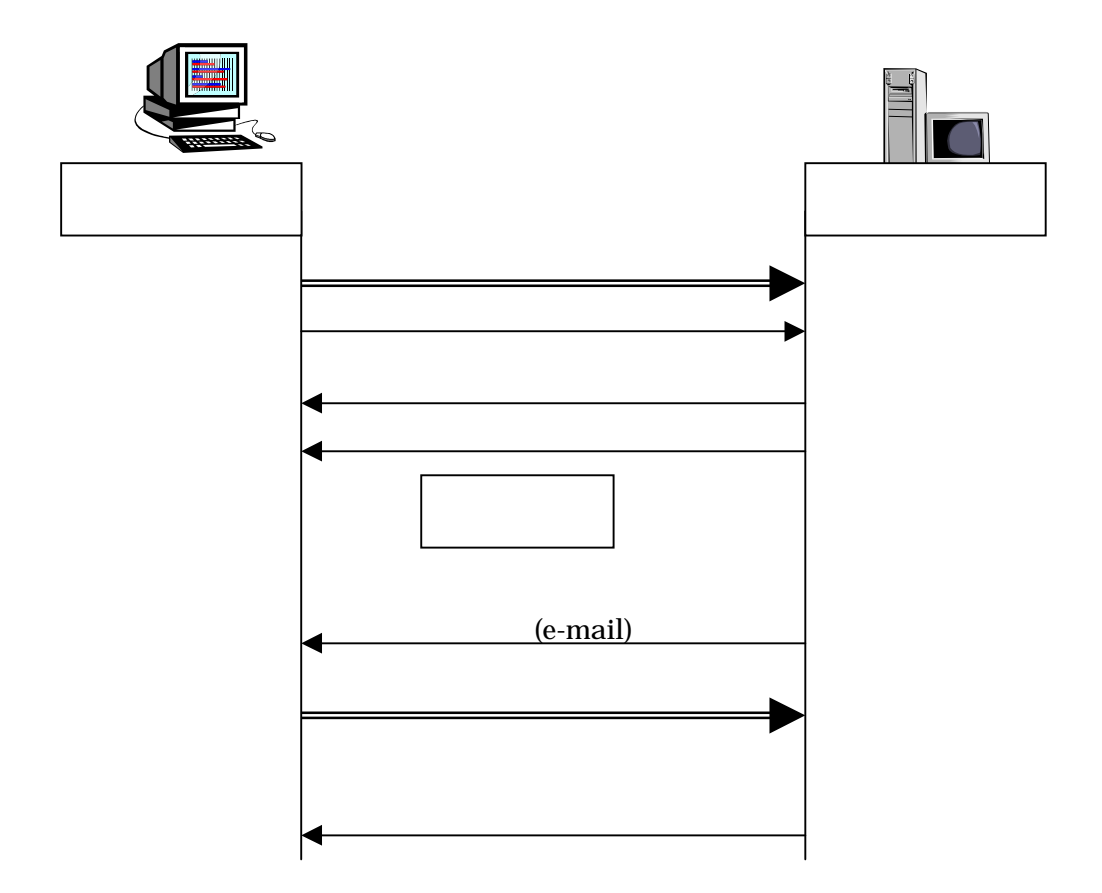

(e-mail)

 $\epsilon$ -mail

 $e$ -mail  $e$ 

 $\rm Excel$ 

excel Text Excel Text Excel Text Excel Text Excel Text Excel Text Excel Text Excel Text Excel Text Excel Text Excel Text Excel Text Excel Text Excel Text Excel Text Excel Text Excel Text Excel Text Excel Text Excel Text Ex

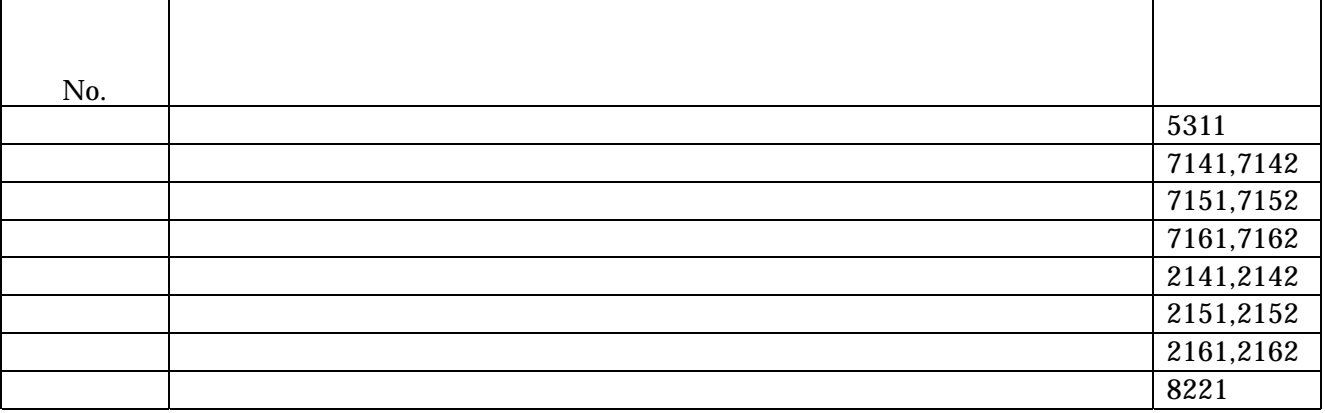

e-mail  $\epsilon$ -mail  $\epsilon$ 

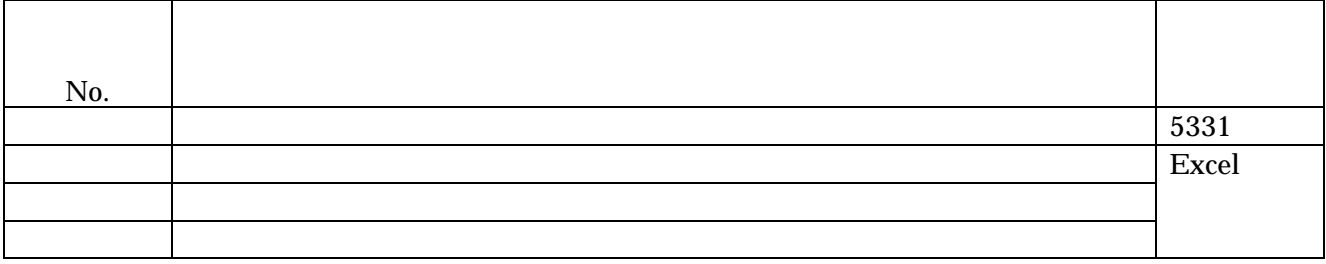

Excel

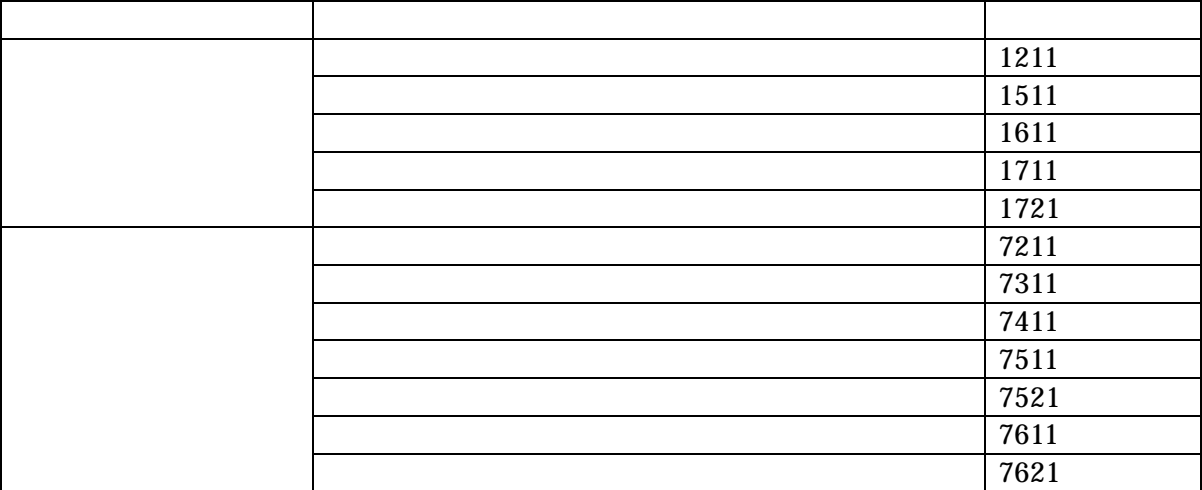